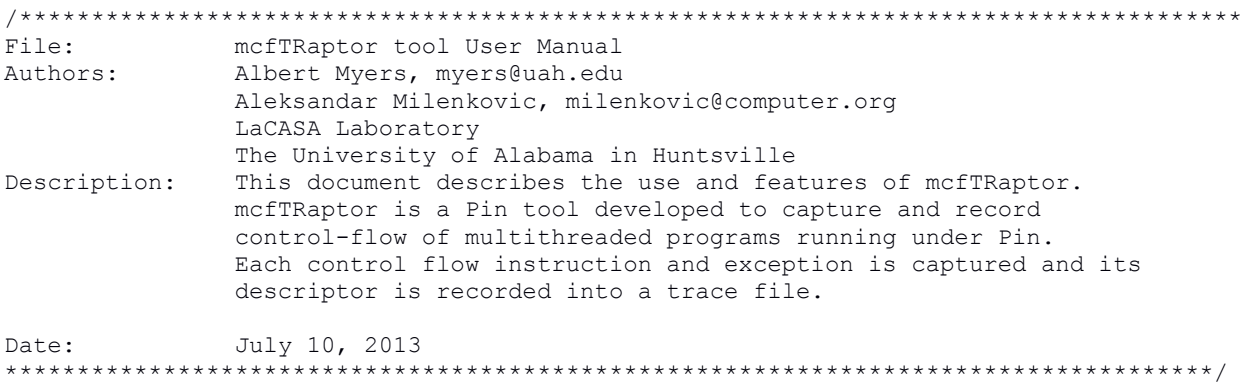

## **1. Tool Setup (Compilation)**

a) Requirements: Linux computer with Pin installed. To learn more about Pin and to download the latest version visit http://software.intel.com/en-us/articles/pin-a-dynamic-binary-instrumentation-tool. Examples in this manual are prepared on a x86\_64 quad core machine running CentOS 6.3 OS with pin-2.12-58423.

b) Download source code files for mcfTRaptor: mcfTRaptor.cpp mcfTRaptor.h. mcfTRaptorAssist.h mcfTRaptorPrivateAnalysis.h mcfTRaptorSharedAnalysis.h

- c) Copy source code files into Pin directory pin-2.12-58423-gcc.4.4.7-linux/source/tools/ManualExamples
- d) create obj-intel64 directory in pin-2.12-58423-gcc.4.4.7-linux/source/tools/ManualExamples
- e) Add mcfTRaptor to the TEST\_TOOL\_ROOTS line in pin-2.12-58423-gcc.4.4.7-linux/source/tools/ManualExamples/makefile.rules
- f) Add -std=c++0x to the TOOL\_CXXFLAGS\_NOOPT line in pin-2.12-58423-gcc.4.4.7-linux/source/tools/Config/makefile.unix.config

g) Build tool/tools <<<<<<<<<<<<<<<<<<<<<<<<<<<<<<<<<<<<<<<<<<<<<<<<<<<<<<<<<<<<<<<<<<<<<<<<<<<<<<<<<<<<< // build mcfTRaptor only **[milenka@EB245-mhealth3 ManualExamples]\$** make obj-intel64/mcfTRaptor.so // build all tools in the ManualExamples directory **[milenka@EB245-mhealth3 ManualExamples]\$** make all >>>>>>>>>>>>>>>>>>>>>>>>>>>>>>>>>>>>>>>>>>>>>>>>>>>>>>>>>>>>>>>>>>>>>>>>>>>>>>>>>>>>>>

# **2. Instrumenting Programs With mcfTRaptor**

a) To instrument binaries with mcfTRaptor tool use the command line as follows:

pin -t obj-intel64/mcfTRaptor.so -- executable args

b) mcfTRaptor tool switches mcfTRaptor tool offers a rich set of switches to control instrumentation, capturing, and recording of control flow traces. You can see the instrumentation options by running the following command.

<<<<<<<<<<<<<<<<<<<<<<<<<<<<<<<<<<<<<<<<<<<<<<<<<<<<<<<<<<<<<<<<<<<<<<<<<<<<<<<<<<<<< **[myersar@EB245-mhealth3 ManualExamples]\$** pin -t obj-intel64/mcfTRaptor.so -h -- ls

Pin tools switches

-GShare [default 256] GShare outcome predictor size for T-Raptor trace module (must be 0, 256, 512, or 1024) -RAS [default 8] Size of return address stack for T-Raptor (must be 0, 8, 16, or 32 entries) -TRaptorShare [default 0] Share the same T-Raptor structure among each thread -a [default 0] use ASCII output file instead of binary -c [default 0] Compress trace. Supports bzip2, pbzip2, gzip, and pigz -d [default 0] Annotate descriptors with disassembly (only works when output is ASCII) -f [default 50000] Output file size limit in MB. Tracing will end after reaching this limit. Default is 50000 MB -filter no shared libs [default ] Do not instrument shared libraries -filter\_rtn Routines to instrument -h [default 0] Print help message (Return failure of PIN\_Init() in order to allow the tool to print help message) -help [default 0] Print help message (Return failure of PIN\_Init() in order to allow the tool to print help message) to print help message) -iBTB [default 64] Size of 2-way set associative indirect branch target buffer for T-Raptor (must be 0, 16, 32, or 64 entries) -l [default 0] Number of instructions to profile (default is no limit) -logfile [default pintool.log] The log file path and file name -o [default mcfTRaptor.out] specify trace output file name -s [default 0] Begin emitting branch descriptors after executing a specified number of instructions -unique logfile [default 0] The log file names will contain the pid Line information controls -discard line info Discard line information for specific module. Module name should be a short name without path, not a symbolic link -discard line info all [default 0]

Discard line information for all modules. Symbols controls -short name [default 0] Use the shortest name for the RTN. Names with version substrings are preferred over the same name without the substring. -unrestricted rtn size [default 0] Use the unrestricted RTN size. When set the RTN size defined by the distance between RTN start to the beginning of next RTN. Statistic switches -profile [default 0] print amount of memory dynamically allocated but not yet freed by the tool -statistic [default 0] print general statistics General switches (available in pin and tool) -slow\_asserts [default 0] Perform expensive sanity checks >>>>>>>>>>>>>>>>>>>>>>>>>>>>>>>>>>>>>>>>>>>>>>>>>>>>>>>>>>>>>>>>>>>>>>>>>>>>>>>>>>>>>>

The mcfTRaptor tool options allow users to specify the following:

- format of the output trace file (ASCII or binary, default is binary);
- captured control flow traces can be piped into a selected general-purpose compressor (e.g., bzip2, pbzip2, gzip,...);
- control flow descriptors can be annotated with disassembled instructions;
- control flow descriptors can be recorded during entire benchmark execution or during a selected program segment (-l specifies the number of instructions to trace and -s specifies the number of instructions to skip from the beginning before recording is turned on).
- output trace file can be specified (switch -o).

c) Example run to trace /bin/ls shell command.

In this example mcfTRaptor captures the control flow of ls (list) shell command. The control trace of the entire execution of the /bin/ls is captured in binary a file.

<<<<<<<<<<<<<<<<<<<<<<<<<<<<<<<<<<<<<<<<<<<<<<<<<<<<<<<<<<<<<<<<<<<<<<<<<<<<<<<<<<<<<< **[myersar@EB245-mhealth3 ManualExamples]\$** pin -t obj-intel64/mcfTRaptor.so -- ls mcfTRaptor: Writing to binary file: mcfTRaptor.out2013\_9\_11\_16.52.56.bin mcfTRaptor: mcfTRaptor descriptors - Mispredicted outcome for direct conditional branches: Thread ID (1 Byte), bCnt (4 Bytes) Mispredicted target for indirect unconditional branches: Thread ID (1 Byte), bCnt (4 Bytes), T (1 Bytes), Target Address (8 Bytes) Exceptions: Thread ID (1 Byte), bCnt (4 Bytes), iCnt (4 Bytes), Target Address (8 Bytes) mcfTRaptor: Private TRaptor thread begin 0 9722 makefile Matrix Multiplication OpenMP mcfTRaptorAssist.h mcfTRaptor.h mcfTRaptorPrivateAnalysis.h obj-intel64 makefile.rules Matrix Multiplication OpenMP.cpp mcfTRaptor.cpp mcfTRaptor.out2013\_9\_11\_16.52.56.bin mcfTRaptorSharedAnalysis.h pin.log **[myersar@EB245-mhealth3 ManualExamples]\$** ls

```
makefile Matrix Multiplication OpenMP mcfTRaptorAssist.h mcfTRaptor.h
mcfTRaptor.out2013_9_11_16.52.56.Statistics mcfTRaptorSharedAnalysis.h pin.log
makefile.rules Matrix Multiplication OpenMP.cpp mcfTRaptor.cpp
mcfTRaptor.out2013_9_11_16.52.56.bin mcfTRaptorPrivateAnalysis.h 
obj-intel64 temp[myersar@EB245-mhealth3 ManualExamples]$ cat 
mcfTRaptor.out2013_9_11_16.52.56.Statistics 
mcfTRaptor: Traced 509241 instructions
mcfTRaptor: Skipped 0 instructions
mcfTRaptor: Recorded 98384 direct conditional branches, indirect unconditional 
branches, and exceptions
91274 conditional direct branches 
      77941 ( %85.39 ) outcomes predicted
      13333 ( %14.61 ) outcomes mispredicted
7110 unconditional indirect branches 
      6350 ( %89.31 ) targets predicted
      760 ( %10.69 ) targets mispredicted
0 exceptions 
>>>>>>>>>>>>>>>>>>>>>>>>>>>>>>>>>>>>>>>>>>>>>>>>>>>>>>>>>>>>>>>>>>>>>>>>>>>>>>>>>>>>>>
```
d) Example run to trace ls shell command, with ASCII output and no compression. In this example mcfTRaptor captures the control flow of ls (list) shell command. The entire execution is captured in an ASCII file.

```
<<<<<<<<<<<<<<<<<<<<<<<<<<<<<<<<<<<<<<<<<<<<<<<<<<<<<<<<<<<<<<<<<<<<<<<<<<<<<<<<<<<<<<
[myersar@EB245-mhealth3 ManualExamples]$ pin -t obj-intel64/mcfTRaptor.so -a -- ls
mcfTRaptor: Writing to ASCII file: mcfTRaptor.out2013_9_11_16.55.58.txt
mcfTRaptor: mcfTRaptor descriptors -
      Mispredicted outcomes for direct conditional branches: Thread ID, bCnt
      Mispredicted targets for indirect unconditional branches: Thread ID, bCnt, T, 
Target Address
      Exceptions: Thread ID, bCnt, iCnt, Target Address
mcfTRaptor: Private TRaptor thread begin 0 9762
makefile Matrix Multiplication OpenMP mcfTRaptorAssist.h mcfTRaptor.h
                        mcfTRaptorPrivateAnalysis.h obj-intel64 temp
makefile.rules Matrix_Multiplication_OpenMP.cpp mcfTRaptor.cpp 
mcfTRaptor.out2013_9_11_16.55.58.txt mcfTRaptorSharedAnalysis.h pin.log
[myersar@EB245-mhealth3 ManualExamples]$ ls
makefile Matrix Multiplication OpenMP mcfTRaptorAssist.h mcfTRaptor.h
mcfTRaptor.out2013_9_11_16.55.58.txt mcfTRaptorSharedAnalysis.h pin.log
makefile.rules Matrix_Multiplication_OpenMP.cpp mcfTRaptor.cpp 
mcfTRaptor.out2013_9_11_16.55.58.Statistics mcfTRaptorPrivateAnalysis.h<br>chi-intel64 temp
ohi-intel64[myersar@EB245-mhealth3 ManualExamples]$ head mcfTRaptor.out2013_9_11_16.55.58.txt 
0, 2
0, 20, 3
0, 10, 4
0, 20, 20, 20, 20, 14
>>>>>>>>>>>>>>>>>>>>>>>>>>>>>>>>>>>>>>>>>>>>>>>>>>>>>>>>>>>>>>>>>>>>>>>>>>>>>>>>>>>>>>
```
#### e) Example run to trace ls shell command, ASCII output with compression using gzip.

<<<<<<<<<<<<<<<<<<<<<<<<<<<<<<<<<<<<<<<<<<<<<<<<<<<<<<<<<<<<<<<<<<<<<<<<<<<<<<<<<<<<<< **[myersar@EB245-mhealth3 ManualExamples]\$** pin -t obj-intel64/mcfTRaptor.so -a -c gzip  $--$  ls mcfTRaptor: Writing to ASCII file: mcfTRaptor.out2013\_9\_11\_16.59.43.txt mcfTRaptor: mcfTRaptor descriptors -

Mispredicted outcomes for direct conditional branches: Thread ID, bCnt Mispredicted targets for indirect unconditional branches: Thread ID, bCnt, T, Target Address Exceptions: Thread ID, bCnt, iCnt, Target Address mcfTRaptor: Private TRaptor thread begin 0 9811 makefile Matrix Multiplication OpenMP mcfTRaptorAssist.h mcfTRaptor.h mcfTRaptorPrivateAnalysis.h obj-intel64 temp makefile.rules Matrix\_Multiplication\_OpenMP.cpp mcfTRaptor.cpp mcfTRaptor.out2013\_9\_11\_16.59.43.txt.gz mcfTRaptorSharedAnalysis.h pin.log **[myersar@EB245-mhealth3 ManualExamples]\$** ls makefile Matrix Multiplication OpenMP mcfTRaptorAssist.h mcfTRaptor.h mcfTRaptor.out2013\_9\_11\_16.59.43.txt.qz mcfTRaptorSharedAnalysis.h pin.log makefile.rules Matrix\_Multiplication\_OpenMP.cpp mcfTRaptor.cpp mcfTRaptor.out2013\_9\_11\_16.59.43.Statistics mcfTRaptorPrivateAnalysis.h  $obj-intel64$   $termp$ >>>>>>>>>>>>>>>>>>>>>>>>>>>>>>>>>>>>>>>>>>>>>>>>>>>>>>>>>>>>>>>>>>>>>>>>>>>>>>>>>>>>>>

#### f) Tracing a multithreaded program Use our Matrix\_Multiplication\_OpenMP.cpp as a test program as follows.

<<<<<<<<<<<<<<<<<<<<<<<<<<<<<<<<<<<<<<<<<<<<<<<<<<<<<<<<<<<<<<<<<<<<<<<<<<<<<<<<<<<<<< # compile program **[myersar@EB245-mhealth3 ManualExamples]\$** g++ -fopenmp Matrix\_Multiplication\_OpenMP.cpp -o Matrix\_Multiplication\_OpenMP **[myersar@EB245-mhealth3 ManualExamples]\$** export OMP\_NUM\_THREADS=8 # trace program **[myersar@EB245-mhealth3 ManualExamples]\$** pin -t obj-intel64/mcfTRaptor.so -a -- ./Matrix\_Multiplication\_OpenMP 32 mcfTRaptor: Writing to ASCII file: mcfTRaptor.out2013\_9\_11\_17.4.39.txt mcfTRaptor: mcfTRaptor descriptors - Mispredicted outcomes for direct conditional branches: Thread ID, bCnt Mispredicted targets for indirect unconditional branches: Thread ID, bCnt, T, Target Address Exceptions: Thread ID, bCnt, iCnt, Target Address mcfTRaptor: Private TRaptor thread begin 0 9924 mcfTRaptor: Private TRaptor thread begin 1 9932 mcfTRaptor: Private TRaptor thread begin 2 9933 mcfTRaptor: Private TRaptor thread begin 3 9934 mcfTRaptor: Private TRaptor thread begin 4 9935 mcfTRaptor: Private TRaptor thread begin 5 9936 mcfTRaptor: Private TRaptor thread begin 6 9937 mcfTRaptor: Private TRaptor thread begin 7 9938 242 # trace program, skip 3,000,000 instructions, then trace 1,000,000 **[myersar@EB245-mhealth3 ManualExamples]\$** pin -t obj-intel64/mcfTRaptor.so -a -s 3000000 -l 1000000 -- ./Matrix\_Multiplication\_OpenMP 32 mcfTRaptor: Writing to ASCII file: mcfTRaptor.out2013\_9\_11\_17.5.45.txt mcfTRaptor: mcfTRaptor descriptors - Mispredicted outcomes for direct conditional branches: Thread ID, bCnt Mispredicted targets for indirect unconditional branches: Thread ID, bCnt, T, Target Address Exceptions: Thread ID, bCnt, iCnt, Target Address mcfTRaptor: Private TRaptor thread begin 0 9954 mcfTRaptor: Private TRaptor thread begin 1 9962 mcfTRaptor: Private TRaptor thread begin 2 9963 mcfTRaptor: Private TRaptor thread begin 3 9964 mcfTRaptor: Private TRaptor thread begin 4 9965 mcfTRaptor: Private TRaptor thread begin 5 9966 mcfTRaptor: Private TRaptor thread begin 6 9967 mcfTRaptor: Private TRaptor thread begin 7 9968

```
229
mcfTRaptor: Detaching...
[myersar@EB245-mhealth3 ManualExamples]$ head 
mcfTRaptor.out2013_9_11_17.5.45.Statistics 
mcfTRaptor: Traced 1000000 instructions
mcfTRaptor: Skipped 3000000 instructions
mcfTRaptor: Recorded 270704 direct conditional branches, indirect unconditional 
branches, and exceptions
268066 conditional direct branches 
       265118 ( %98.90 ) outcomes predicted
       2948 ( %1.10 ) outcomes mispredicted
2638 unconditional indirect branches 
       2532 ( %95.98 ) targets predicted
       106 ( %4.02 ) targets mispredicted
0 exceptions 
[myersar@EB245-mhealth3 ManualExamples]$ head mcfTRaptor.out2013_9_11_17.5.45.txt 
2, 2
3, 2
5, 1
4, 1
6, 2
7, 1
3, 2
1, 1
3, 1
1, 2
>>>>>>>>>>>>>>>>>>>>>>>>>>>>>>>>>>>>>>>>>>>>>>>>>>>>>>>>>>>>>>>>>>>>>>>>>>>>>>>>>>>>>>
```
### g) Tracing a multi-threaded string search program from ParMiBench benchmark suite.

```
<<<<<<<<<<<<<<<<<<<<<<<<<<<<<<<<<<<<<<<<<<<<<<<<<<<<<<<<<<<<<<<<<<<<<<<<<<<<<<<<<<<<<<
#Unlike mcfTrace, mcfTRaptor will not reach the 50 GB file limit when running this 
benchmark – mcFTraptor filters the output to around 200 MB.
```

```
[myersar@EB245-mhealth3 ManualExamples]$ pin -t obj-intel64/mcfTRaptor.so -- 
/home/myersar/parmibench-master/stringsearch/parallel_stringsearch 2 4 
/home/myersar/parmibench-master/stringsearch/testdata/SearchString16.txt 
/home/myersar/parmibench-master/stringsearch/testdata/testpattern5.txt
mcfTRaptor: Writing to binary file: mcfTRaptor.out2013_9_11_15.40.50.bin
mcfTRaptor: mcfTRaptor descriptors -
      Mispredicted outcome for direct conditional branches: Thread ID (1 Byte), bCnt 
(4 Bytes)
      Mispredicted target for indirect unconditional branches: Thread ID (1 Byte), 
bCnt (4 Bytes), T (1 Bytes), Target Address (8 Bytes)
      Exceptions: Thread ID (1 Byte), bCnt (4 Bytes), iCnt (4 Bytes), Target Address 
(8 Bytes)
mcfTRaptor: Private TRaptor thread begin 0 9039
Opening Input File:</home/myersar/parmibench-
master/stringsearch/testdata/SearchString16.txt> 
Input File Size is:<16526618>
Done Reading Input File!
Opening Pattern File:</home/myersar/parmibench-
master/stringsearch/testdata/testpattern5.txt> 
Done Reading Pattern File!
---***Case-sensitive Boyer-Moore-Horspool string search***---
mcfTRaptor: Private TRaptor thread begin 1 9047
mcfTRaptor: Private TRaptor thread begin 2 9048
mcfTRaptor: Private TRaptor thread begin 3 9049
mcfTRaptor: Private TRaptor thread begin 4 9050
```

```
[myersar@EB245-mhealth3 ManualExamples]$ ls -lah
total 203M
drwxr-xr-x. 3 myersar myersar 4.0K Sep 11 16:35 .
drwxr-xr-x. 39 myersar myersar 4.0K Apr 8 09:04 ..
-rw-r--r--. 1 myersar myersar 676 Feb 2 2013 makefile
-rw-r-----. 1 myersar myersar 7.6K Aug 28 11:28 makefile.rules
-rwxrwxr-x. 1 myersar myersar 11K Sep 5 10:47 Matrix_Multiplication_OpenMP
-rw-rw-r--. 1 myersar myersar 1.7K Sep 5 10:47 Matrix_Multiplication_OpenMP.cpp
-rw-rw-r--. 1 myersar myersar 17K Sep 11 14:33 mcfTRaptorAssist.h
-rw-rw-r--. 1 myersar myersar 23K Sep 11 15:28 mcfTRaptor.cpp
-rw-rw-r--. 1 myersar myersar 12K Sep 11 14:19 mcfTRaptor.h
-rw-rw-r--. 1 myersar myersar 203M Sep 11 16:35 mcfTRaptor.out2013 9 11 15.40.50.bin
-rw-rw-r--. 1 myersar myersar 438 Sep 11 16:35 
mcfTRaptor.out2013_9_11_15.40.50.Statistics
-rw-rw-r--. 1 myersar myersar 19K Sep 11 15:18 mcfTRaptorPrivateAnalysis.h
-rw-rw-r--. 1 myersar myersar 19K Sep 11 15:22 mcfTRaptorSharedAnalysis.h
drwxrwxr-x. 2 myersar myersar 4.0K Sep 11 15:28 obj-intel64
-rw-------. 1 myersar myersar 48 Sep 11 14:01 pin.log
-rw-rw-r--. 1 myersar myersar 11K Sep 11 15:28 temp
[myersar@EB245-mhealth3 ManualExamples]$ cat 
mcfTRaptor.out2013_9_11_15.40.50.Statistics 
mcfTRaptor: Traced<sup>10265754130</sup> instructions
mcfTRaptor: Skipped 0 instructions
mcfTRaptor: Recorded 2993805815 direct conditional branches, indirect unconditional 
branches, and exceptions
2993778174 conditional direct branches 
      2951260920 ( %98.58 ) outcomes predicted
      42517254 ( %1.42 ) outcomes mispredicted
27641 unconditional indirect branches 
      26631 ( %96.35 ) targets predicted
      1010 ( %3.65 ) targets mispredicted
0 exceptions 
>>>>>>>>>>>>>>>>>>>>>>>>>>>>>>>>>>>>>>>>>>>>>>>>>>>>>>>>>>>>>>>>>>>>>>>>>>>>>>>>>>>>>>
```